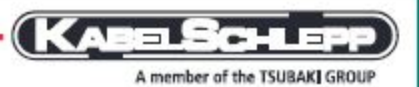

# **Bellows**

#### Guideway protection solutions with very little compression

KABELSCHLEPP bellows are used on all kinds of machine to provide protection for guideways and spindles, in those cases where no hot chips are present and accessibility is not a requirement.

Bellows can be individually produced from a range of different materials, depending on your specific requirements.

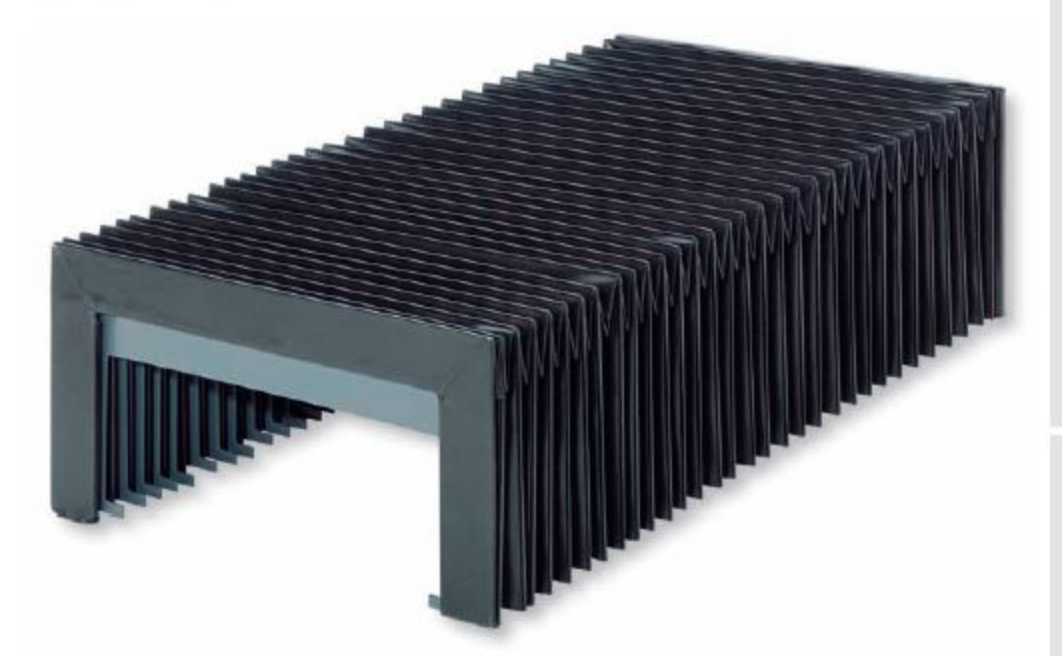

#### **Properties**

- Simple installation High travel speed
- Minimal compression
- High quality

#### **Delivery options**

- For travel speeds of up to 1.5 m/s
- Customized production
- Available in a wide range of shapes
- Available in many different materials

### **Installation variants**

- Horizontal, lying
- Horizontal, hanging
- Vertical

Selection

ğ≝

**BASIC**<br>INERGIS

**SINK** 

**PORTS** 

黑

體

Order

**TOTALTRAX Complete Systems Cables for Motic** 

**Conveyor Systems** 

**Bellows** 

kabelschlepp.de

Enquiry forms - page 522

## **Bellows**

#### Guideway protection solutions with very little compression

#### **Designs**

#### U-bellows design

- Variable dimensions
- Customized in the quide
- E Economically priced

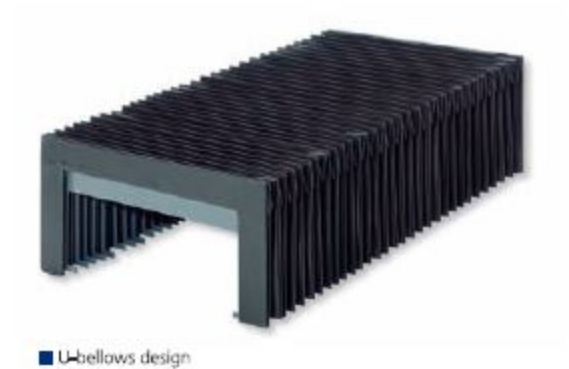

**Box bellows design** 

- Covering for movable machine elements
- High form stability

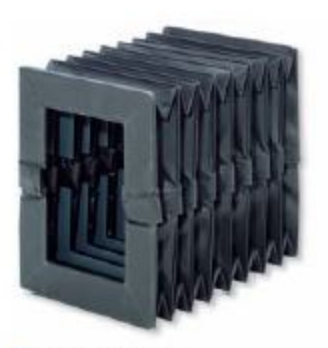

**B** Box bellows design

#### U-bellows design with lamellas

- Reliable protection against heavy chip generation
- Rust-resistant and acid-resistant telescopic plates
- Can be made coolant-proof upon request
- Rigid or movable design of the telescopic plates is possible

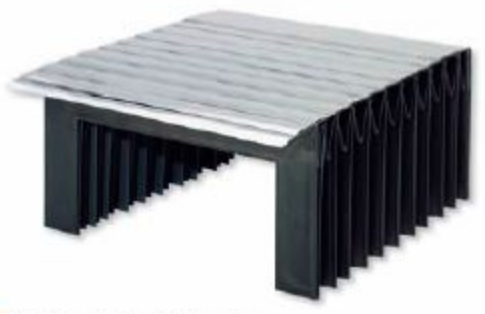

U-bellows design with lamellas

t to change

Enquiry forms - page 522

**Conveyor Systems** 

# 鳥 STEEL<br>Line

Selection

**BASIC** 

**BASIC**<br>LINEPLOS

VANIO<br>Line

TUBE<br>SERIES

**Bellows** 

kabelschlepp.de

Fon: +49 2762 4003-0

# Examples

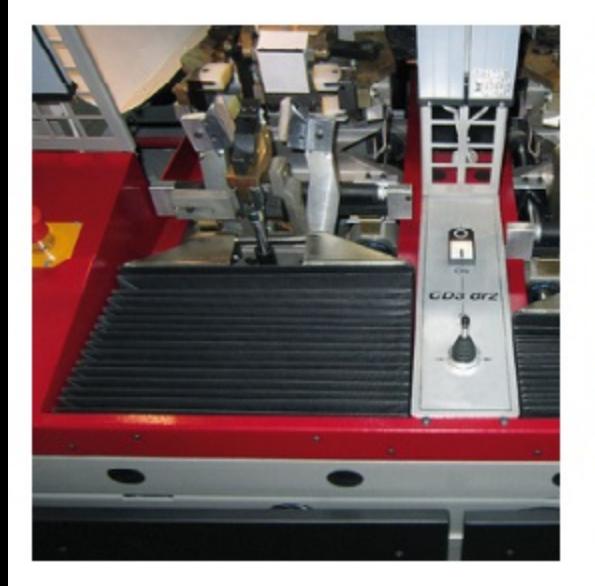

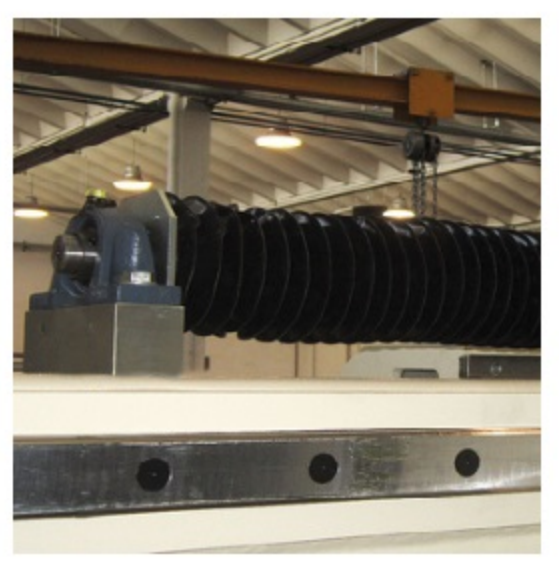

### Bellow horizontal, lying

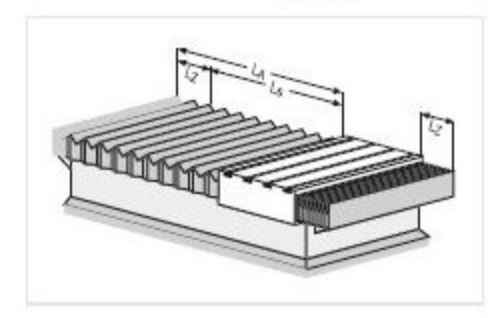

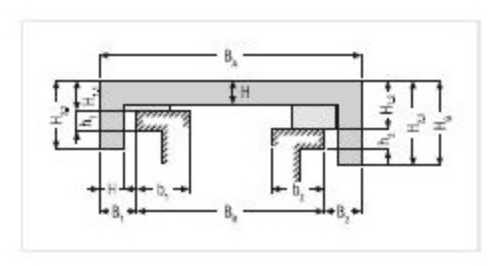

### Bellow horizontal, hanging

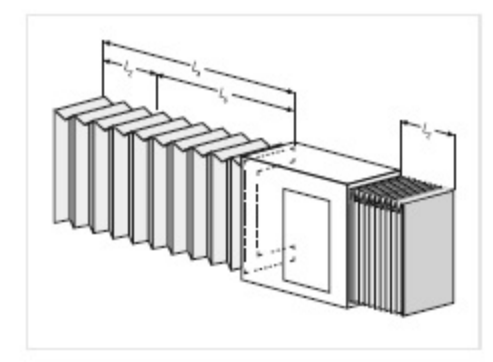

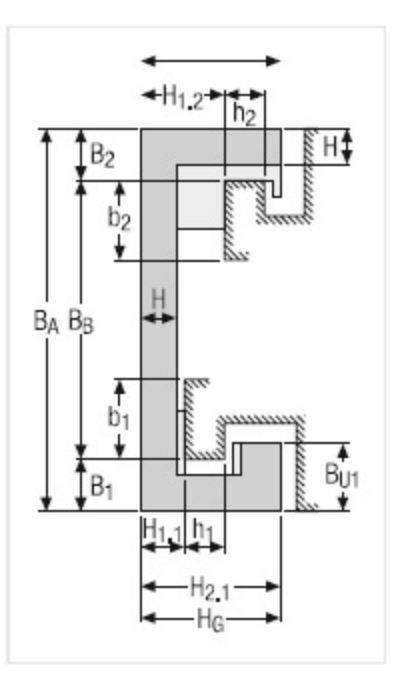

### **Bellow vertical**

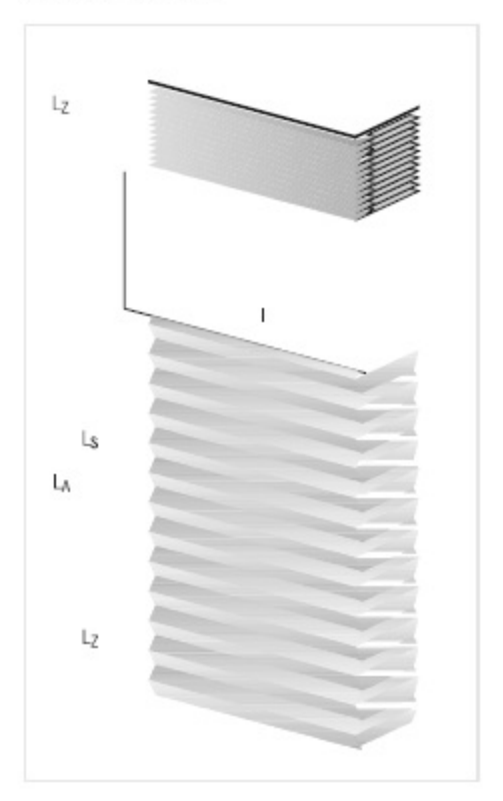

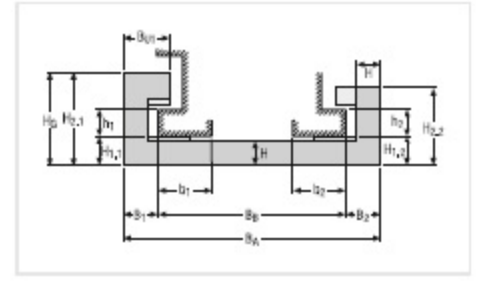

# **Explanation of terms**

# **Explanation of terms**

- $B_A$  = Width of bellows
- $B_R$  = Width of guideway
- $B_1$  = Lateral width to left quide
- $B<sub>2</sub>$  = Lateral width to the right guide
- $B_{1/1}$  = Lateral width of the left lower handle
- $B_{112}$  = Lateral width of the right lower handle
- $b_1$  = Left quide width
- $b_2$  = Right guide width
- $H =$  Height of the fold
- $H_{1,1}$  = Height above left quide
- $H_1$ <sub>2</sub> = Height above right guide
- $H_{2,1}$  = Height of left bellows
- $H_{22}$  = Height of right bellows
- $H<sub>G</sub>$  = Total bellows height
- $h_1$  = Height of left guide
- $h_2$  = Height of right guide
- $a = Inclination$
- $L_A$  = Bellows expansion = LS + LZ
- $L_S$  = Bellows travel length
- $L_{SK}$  = Machine travel length
- $L<sub>7</sub>$  = Bellows compression
- n = Quantity of folds
- s = Material thickness of bellows
- $S_F$  = Thickness of end flange
- $S_S$  = Thickness of PVC support plate
- $v =$  Travel speed of bellows
- $Z =$  Extension on the side of the bellows